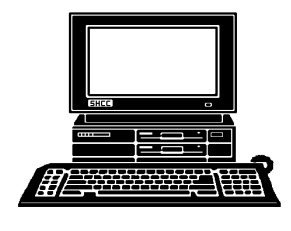

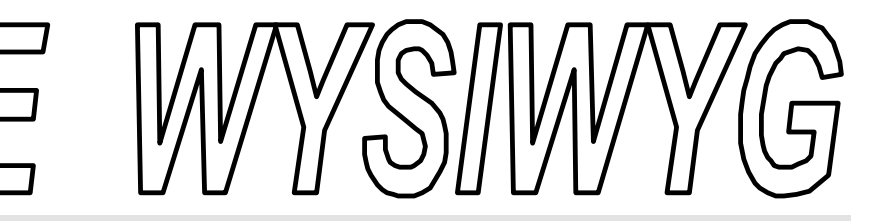

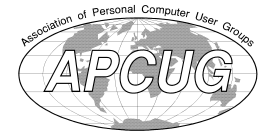

**December 1996 Volume 8, Issue 10** *STERLING HEIGHTS COMPUTER CLUB*

PO Box 385 \$3.00 Sterling Heights, MI 48311-0385

**TUESDAY DEC 3**  Main Meeting. 7:30PM *CompUSA will be presenting "What is New for the Holidays". Come see what exciting new technology is going to be available for the holiday purchase* 

*Recruit a new club member and get 3 additional months of membership for free.*

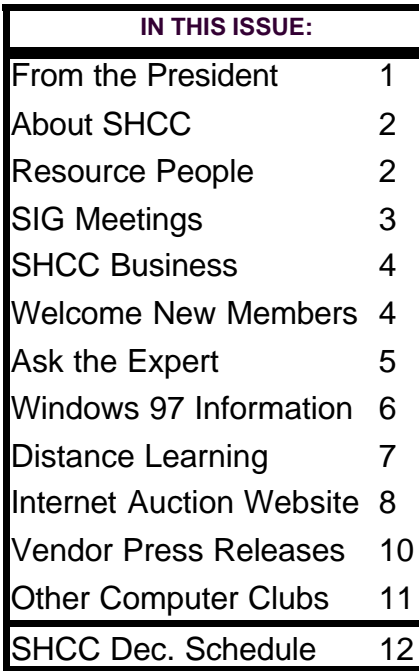

# **From the President's "Square" Office**

# *by Rick Schummer*

**I** everywhere and everyone I know nternet, Internet, Internet. I have been beaten and buried with the Internet recently. It is wants to get on. I even think my dog secretly wants her own email address and website, gee whiz. Here are some of my observations and a little crystal balling.

First of all I was at a Microsoft FoxPro Conference recently. This conference has a historical past of showing off the latest in database technology. This year I saw the Internet at every turn. Admittedly it was very cool technology. Integration of databases and the web can have some serious ramifications in bringing the "information at your fingertips" concept to reality. I will be the first person to say that the Internet is powerful and very useful, but is it everything people say it will be? More importantly will it be everything Microsoft and its competitors say it will be? Lets look at it from a skeptical eye.

First of all there is the web. The easiest way to travel on the Internet. Every company on earth is trying to get up a web site if they

don't already have one. This is an excellent way for people to find out what companies are about and what service/products they have to offer. Many companies are already selling stuff via web pages. This can be dangerous unless the secured transaction processing is implemented so your credit card and other confidential information is not available to others. This protection is close or already implemented. There are many resources available via the web. My *(Continued on page 9)*

**Officer Elections Results**

**THE SET OF A SET OF A SET OF A SET OF A SET OF A SET OF A SET OF A SET OF A SET OF A SET OF A SET OF A SET OF A SET OF A SET OF A SET OF A SET OF A SET OF A SET OF A SET OF A SET OF A SET OF A SET OF A SET OF A SET OF A S** he election for new officers was held at the November meeting The

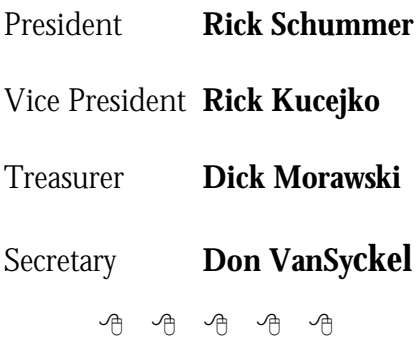

**Guests and visitors are welcome. People may attend any of three consecutive club meetings before deciding to become a member or not. Membership includes admission to all SHCC functions and the newsletter. Membership is open to anyone. It is not limited to residents of Sterling Heights. Meetings are on the first Tuesday of the month, except for July and August. There is a monthly drawing for door prizes at the end of the meeting.**

### Special Interest Groups:

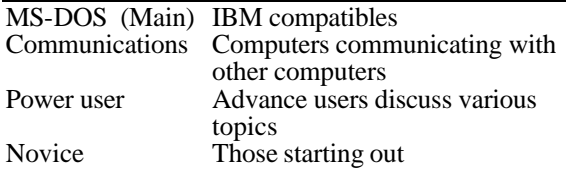

### Resource People:

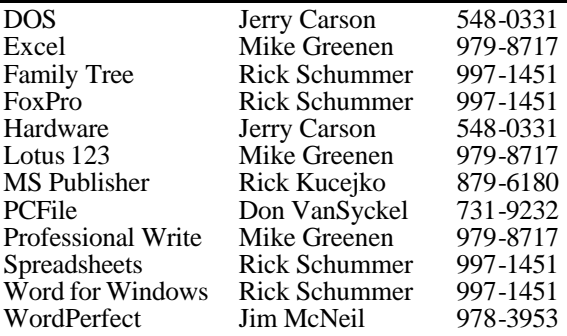

### SHCC Coordinators:

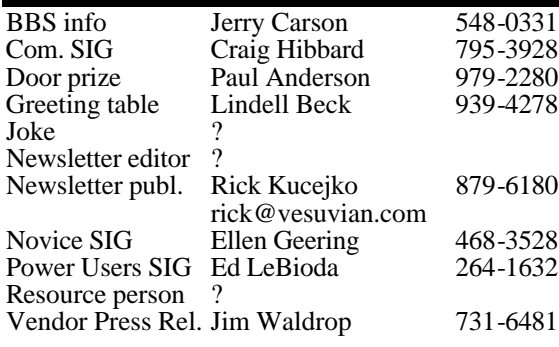

### SHCC Officers:

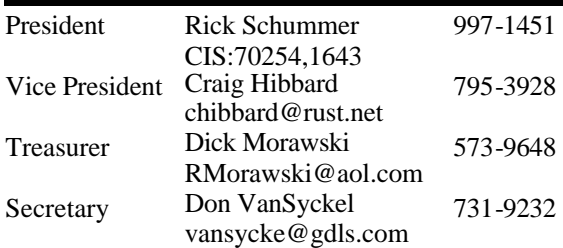

# **DUES: \$25/YEAR**

Four Month Meeting Schedule:

# **DECEMBER 1996**

- 2 APPLE P.I.E.. meeting **3 - SHCC - CompUSA will be presenting "What is New for the Holidays".**
- 8 SEMCO meeting
- 9 Communications SIG
- 9 CUE 80 meeting
- 10 SHCC officer's meeting
- 17 Novice SIG
- 20 MCUG meeting
- 31 Power Users' SIG

## **JANUARY 1997**

- 6 APPLE P.I.E.. meeting
- **7 SHCC Taxes on the**

### **Internet**

- 14 SHCC officer's meeting
- 12 SEMCO meeting
- 13 Communications SIG
- 13 CUE 80 meeting
- 16 MCUG meeting
- 21 Novice SIG
- 28 Power Users' SIG
- 29 SCUG meeting
- **FEBRUARY 1997**

### 3 - APPLE P.I.E.. meeting **4 - SHCC - US Robotics**

- **(modems)**
- 9 SEMCO meeting
- 10 Communications SIG
- 10 CUE 80 meeting
- 11 SHCC officer's meeting
- 18 Novice SIG
- 20 MCUG meeting
- 25 Power Users' SIG
- 26 SCUG meeting

### **MARCH 1997**

- 3 APPLE P.I.E.. meeting
- **4 SHCC Encarta 97 Deluxe**
- 9 SEMCO meeting
- 10 Communications SIG
- 10 CUE 80 meeting
- 11 SHCC officer's meeting
- 18 Novice SIG
- 20 MCUG meeting
- 25 Power Users' SIG
- 26 SCUG meeting

For more information on other area computer clubs, see page 11.

Newsletter submissions are due 10 days before the club meeting, but the earlier the better. They should be sent to : WYSIWYG Publisher

5069 Fedora

Troy, MI 48098

OR at the e-mail addresses: rick@vesuvian.com

Unless stated otherwise, all materials contained in this newsletter are copyrighted by the Sterling Heights Computer Club. License is hereby granted to other clubs (non-profit) to reprint with credit.

# **Novice Sig**

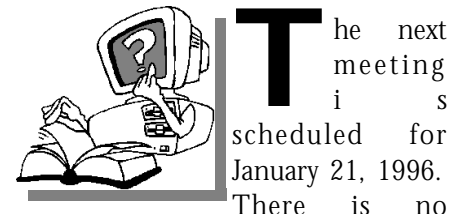

The next<br>
meeting<br>
i s<br>
scheduled for he next meeting **S** January 21, 1996.

December meeting because of the holidays. There will be more Q&A time, chaired by a member of the SHCC.

The Novice group is looking for a few good members to chair future open Q&A sessions for the January, February and March meetings. Please see Ellen Geering if you are willing to help out in teaching the novice users for a meeting.

For more information about the SIG, please call Ellen Geering (her number is on page 2).

The Novice SIG meets on the third Tuesday of the month at 7:30PM at Oakbrook Elementary in the Resource Room. Oakbrook is located on the northeast corner of Metro Parkway and Dodge Park Road. Heritage Junior High is on the corner and Oakbrook is behind it.

From Dodge Park Road, turn onto Danforth (east). Turn right onto Greenway. Greenway takes a bend to the left. Turn right onto Ashby. Ashby ends in Oakbrook's parking lot.

From Metro Parkway East, go north on Dodge Park Road and follow the instructions above.

From Metro Parkway West, go

# **Sig Meetings**

north on Barrington, just after you pass the Edison Corridor between Schoenherr and Dodge Park Roads. Turn left onto Greenway. Turn left

9 9 9 9 9

# **Power User Sig**

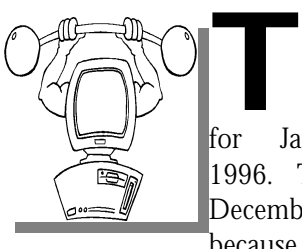

meeting is scheduled for January 28, 1996. There is no December meeting because of the

he next

Christmas holidays.

Each month the members of the Power User SIG help each other out with some tough questions and topics. For more information about the SIG, please call Ed LeBioda (his number is on page 2).

Meetings are held in the Meeting Rooms at Mt. Clemens General Hospital. These meetings are the fourth Tuesday at 7:30PM.

Mt. Clemens General Hospital is at 1000 Harrington Blvd., Mount Clemens, MI. Go on 16 Mile Road to Grosebeck Road. Then:

- Turn North on Grosebeck Road
- Go about one mile to Harrington Blvd. (this is at a traffic light)

- Turn right (East) on Harrington
- Go East about two city blocks
- You should see the hospital
- Park in lot west of hospital
- Go in the main entrance

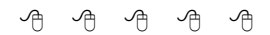

# **Communications Sig**

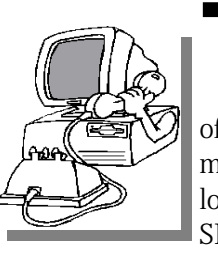

**THE SIGNE SIGNAL REG**<br> **THE SIGNE SIGNAL REG**<br>
SIGNE SIGNERS here may be a meeting month. A possible location for the SIG meetings with an internet

connection may have been found. Information may be available at the club meeting.

The Communication SIG meetings were held on the second Monday of each month at 7:30 PM.

The basic purpose of the SIG is to help educate members about how they can make use of their computer's ability to communicate with other computers.

If you have any questions call or email Craig Hibbard. (His address is

4 9 9 9 9

# **SHCC Emergency Shutdown**

The Sterling Heights Computer Club will utilize radio station WWJ - 950 on the AM dial to notify members that a meeting is canceled because of bad weather or for other reasons. The announcement will happen along with the s he Sterling Heights Computer Club will utilize radio station WWJ - 950 on the AM dial to notify members that a meeting is canceled because of bad weather or for other reasons. The Please remember to listen to the radio when there is bad weather.

# **Greeter Person Needed**

**THERE IS A THERE IS A THERE IS A THERE IS A THERE IS A THERE IS A THERE IS A THEOREM AND THE IS A THEOREM AND THE IS A THEOREM AND THE IS A THEOREM A THEOREM A THEOREM A THEOREM A THEOREM A THEOREM A THEOREM A THEOREM A T** he SHCC is in need of a new Greeter Person to help first time attendees to a organization. Lindel Beck has been doing an admirable job, but can no longer continue in this position. If you are interested please see one of the officers for details on the job.

# 平 平 平 平

# **Presenters Wanted**

**T** he officers are always looking for people to come forward and make a presentation at one of our upcoming meetings. We will give you plenty of time to prepare.

If there is some software you have been using and think others may be interested as well, or there is a computer topic you would like to present to other members, please call or email Rick Schummer. Making presentations is not that difficult. The hour goes by before you know it and there is always enough material to cover in a software package that the hour is easy to fill.

As always, if there is a topic you are interested in or a package you would like demonstrated, please see any of the officers. They are always interested in what the members would like to see. Keeping the members excited and interested in the presentations is probably the most difficult part running this group. And don't

worry about being volunteered to make the presentation (Rick might try, but never forces anyone to make presentations, although he

**SHCC Business**

 $AR$   $AR$   $AR$   $AR$ 

has been persuasive in the past).

# **Door Prizes**

The SHCC offers door<br>
prizes at regularly<br>
scheduled club meetings.<br>
At this meeting the following will he SHCC offers door prizes at regularly scheduled club meetings. be offered:

1. MS Technet, donated by Microsoft Mindshare

2. Field Guide to the Internet, donated by Microsoft Mindshare 3. Games for Win95 (trial), donated by Microsoft Mindshare 4. Internet Explorer Starter Kit, donated by Rick Schummer

November's door prizes winners circle included:

**Microsoft Bookshelf,** donated by Microsoft Mindshare, won by **Ellen Geering**

**Microsoft Money,** donated by Microsoft Mindshare, won by **Bob Pruder**

**Entertainment Pack,** donated by Egghead Software, won by **Jerome Schmidt**

**WordPerfect Upgrade Book,** donated by Egghead Software, won by **Cliff Miller**

**The New PrintShop,** donated by Ellen Geering, won by Arnie Jarboe

**Value Vision,** won by **L i nde l Beck**

**CD-ROM Today,** won by **Bruce Honeck**

**CD-ROM Today,** won by F**red Plamondon**

# 有 月 月 月 **More Door Prizes**

**HERE ARE SERVING WATER SERVING A BUDGE AND SOLUTION OF A SERVICE SERVING A SERVICE A SERVICE A SERVICE SERVICE SERVICE SERVICE SERVICE SERVICE SERVICE SERVICE SERVICE SERVICE SERVICE SERVICE SERVICE SERVICE SERVICE SERVIC** ave software you no longer use? It could make a good door prize for a that member another good reason for being glad to have been at the club meeting that month.

4 9 9 9 9

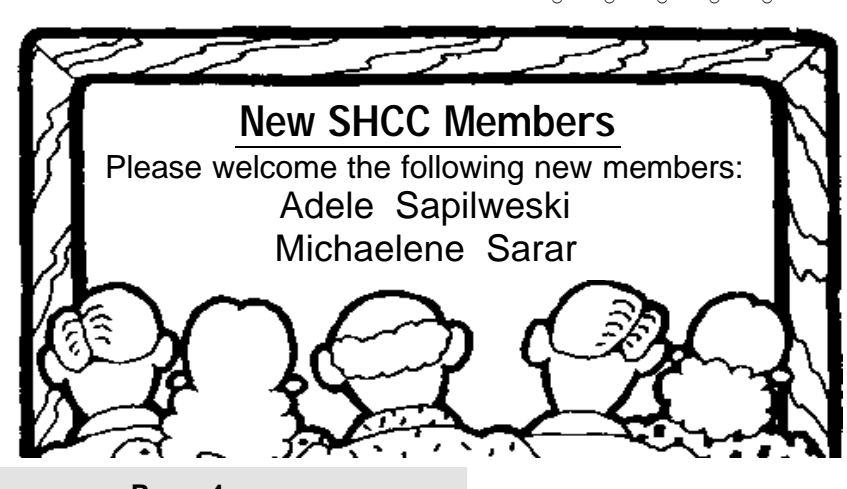

**Page 4**

## **THE WYSIWYG** *CONSIGNATION CONSIGNATION* **December 1996**

# **Coffee Anyone?**

**A EXECUTE:** COUPLE OF THE COUPLE THE COUPLE THE COUPLE THE COUPLE THE COUPLE THE COUPLE THE COUPLE THE COUPLE THE COUPLE THE COUPLE THE COUPLE THE COUPLE THE COUPLE THE COUPLE THE COUPLE THE COUPLE THE COUPLE THE COUPLE couple of new changes to the regular club meeting. If you have years you might remember that we had coffee at the meeting when we met at the library. The officers have had several requests over the years to get this back. Well we listen, and now we will have coffee available at the regular meeting. So if you are inclined, get a cup of java and enjoy the meeting

西 平 西 西

# **After Meeting Get Together**

*by Rick Schummer*

**THE SET CONSERVERT**<br>
together at Big Boy's have<br>
been a hit! We have<br>
averaged 6 or 7 members recently. he after meeting get together at Big Boy's have been a hit! We have So how can we increase the number? I think attendance would be greater if people knew what to expect, and frankly I think many members might not have attended because they felt obligated to buy something from the menu. This was never a requirement, usually we were just hungry.

The officers discussed this at length and have a couple of tweaks to this unofficial meeting. First of all why not just stay at the Carpathia Club? After all we have the meeting room until 10:00 and have been leaving around 9:00. Many members seem to like to talk after the meeting, but don't continue on to Big Boy. Second, we will still have coffee from the meeting for those that want something to drink. The club will get cookies for those that want

to stay and also satisfy their sweet tooth. This saves drive time and hopefully will increase attendance.

We have tackled numerous topics at these meetings. It has been a very informal Q & A session. Hopefully you might stay if you need help with something or can

有 有 有 有

# **Member Classified Ads**

**NO**any classifieds to the WYSIWYG Publisher<br>at the club's PO Box, or to the one this month. Send any classifieds to the WYSIWYG Publisher address on page 2 of the

4 9 9 9 9

# **"Ask The Experts"** *by Jerry Carson*

Please send questions to "Ask the Experts" at the club's PO address, or email your question directly to Jerry Carson at: jcarson@ic.net

**Q** I keep hearing that the BIOS is important, and can be lost if a battery is bad or run down. How does someone back up a Bios, and load it back when needed? Is there any other time replacing a BIOS would be important?

**A** First the good news.<br>You don't have to worry about the battery dying and you losing your BIOS. BIOS First the good news. You don't have to worry about the battery dying stands for Basic Input/Output System and controls how your computer 'talks' to its peripherals. (serial/parallel ports, video, etc). This is normally stored in Read-Only Memory that remembers its data even without power. Now the bad news.

In order for your BIOS to work properly it needs some information about your computer. (what type of hard disk, video, serial ports, etc) This information is stored in CMOS memory which DOES require a battery in order to remembers its settings. This is what you lose when your battery dies. There is hope. There are several utilities available that allow you to save the contents of your CMOS memory

and then restore is if it should become lost. One set of utilities is called CMOSSAVE.COM and CMOSREST.COM.

CMOSSAVE.COM is a small DOS program that reads the contents of your CMOS memory and saves it into a file (usually on diskette, because if you lose your CMOS settings you may not be able to access your hard disks). CMOSREST .COM restores this information from the file back into the CMOS. You just have to remember to run CMOSSAVE every time you change you CMOS settings (usually when you add or change hardware) and you should be covered. If all else fails, you might be able to print your CMOS setup screens by pressing shift-print screen when in setup.

Make sure you print each screen (some setups have more than one) and save these is a safe spot. If you lose your settings you should be

4 9 9 9 9

**THE WYSIWYG** *CONSIGNATION CONSIGNATION* **December 1996** 

# **Expect New Twists With The Windows 97 Explosion**

 *by Lynn L Kauer*

This article was downloaded from AOL, as part of their User Group forum. It is reprinted with permission from AOL and the author.

*From the "Blue Chip News", a publication of the Saginaw Valley Computer Association Saginaw, MI.*

Expect to see a lot of Windows 97 applications entering the market as the end of the year approaches. Microsoft Publisher 97 has been released and will soon be followed with Microsoft Office 97. The biggest difference between the '95 and the '97 apps is that the latest software is geared toward working with the Net and will convert their files to HTML format.

The new wave of Win97 software is geared to work with (code name) Windows Nebraska. From information that I've read, it will have the same look and feel of Win95 but will directly access the 'Net. In other words, Explorer will be an integral part of the operating system. You can have a number of Internet sites that will work as a database. In effect, the Internet becomes an extension (folder) of your hard disk.

When you click on the file(s) the software will dial up the site and you will work with it just as if it were on your hard disk. I can't help but wonder how many people will be frustrated when the destination server is offline, and they are working on a deadline.

There is an interesting wrinkle

regarding Office for Win97. It involves a form of copy protection to

prevent pirating. The scheme currently being batted about is that the CD for Office 97 will be sent with a

separate license diskette. During the installation process the user will be prompted to insert the license diskette. The diskette has a counter in it that will limit the user to three installations of the software.

Pirating of software is reported by the Software Publishers Association to have cost vendors about \$8 billion in 1994. While it is a lot of money, I suspect a large sum is conjecture. The method used to count software piracy is by using the assumption that everyone will purchase at least three new applications each year. Thus, if a user doesn't purchase any software in a given year then the conclusion is that three copies were pirated. It's a little like saying, "I didn't have to buy any new shoes last year. Now I have to worry about who stole them?"

The scheme of limiting software installations isn't new. Broderbund used that method years ago. The problem the end user had was that if they screwed up one installation and then reinstalled it, it counted as two installations, even though only one was achieved. If this comes to pass it will mean that end users had better keep their systems backed up relative to programs. It won't be quite so easy to "just install it again to clean up the mess." The

simplistic instruction of, "Just install it again" while it will still apply, it could create additional problems.

For the individual user, the license diskette might not be a problem, except for maintaining and keeping track of the original diskette. Personally, I thought the distribution of software on CD did a pretty good job of keeping things legitimate and made installation of software easy. I liked the ease with which a person could register the software by just clicking on the register icon and doing it by modem. Not only did it do it fast, it allowed the vendor to maintain a user database that was current and easy for them to contact the end user for update information. Apparently, the proposed scheme won't allow that to happen anymore.

I suspect that there will be some rethinking toward this method.

用 用 用

# **Resource People**

**I** help other club members, please f you have some knowledge about a program or specific piece of hardware that could consider volunteering to be a Resource Person. Page 2 has a list of the present people and software or hardware supported. If your expertise is not listed, please contact the WYSIWYG editor (Rick Kucejko - address and numbers on page 2), to add your

有 有 有 有

# **Distance Learning Over The Internet**

*by Rick Kucejko*

**II** would like to tell you about my experience with "distance learning" over the internet.<br>Distance learning is a term for would like to tell you about my experience with "distance learning" over the internet. college or other training classes taken from home, using a computer online connection, and other training media as well. It allows me to take college classes at home, with my busy time schedule.

Through the internet, I located some certification programs through the Rochester Institute of Technology (RIT), that meet my current education needs. The college is located in Rochester, New York. I am currently taking a programming course in the C++ computer language, at home, over the internet.

I had some concerns about doing this in the beginning. First of all, I work during the day, so my time for training is limited to evenings and weekends. Also, I travel a lot on my job, and have little control over when I am gone. Also, I didn't know if the distance learning course would be as valuable as a similar course taken at Oakland University by attending a class there on campus. Now, I don't have these concerns.

The classes at RIT are 10 weeks long. A schedule of chapters and sections to read in the course manual were provided at the start of the class. There were videos made by the instructor on some selected topics. (The videos are better than a classroom lecture, since they have been edited. ) These videos are to be viewed along with the appropriate reading section. They are good for elaborating on key points, or difficult points. They are invaluable for reviewing on any difficult topics. The course manual was written more like very well organized college lectures, rather than a text book.

There is a way provided to log into the RIT computer network system for the course. RIT has their own email system, access to the internet for people on campus, and access from the internet for people like me away from the main campus. They provide a computer program that allows a telnet connection through an internet connection. After logging onto my local internet provider using a local phone number, I can easily connect to the RIT system by what they provided, and log into the area set up for my particular class. A shortcut is set up on my Windows95 main screen now. I can log into RIT be merely clicking an icon, once I have an internet connection.

Homework problems that go along with the reading topics can be downloaded, worked on, and e-mailed back for grading. There are chat rooms available for use by students, which are similar to those in use by the online services. Someone to answer questions and discuss problems is available at preset times, 4 times a week. There are Saturday and a Sunday conference times. There is also a place to post questions or comments for all, a way to e-mail a

question privately to the instructor or the "grader", and a list of class members to e-mail if desired.

There are written tests, and a final exam. For people out of the area, a proctor is designated early in the class. The tests are mailed to the proctor, and proctored by them according to some preset rules and standards. There are some restrictions and suggestions on who can be a proctor.

To do this particular class, I needed to get my very own C++ compiler. It was purchased through the RIT bookstore, with my student discount. I did not previously realize how much of a discount students get on software.

The cost of the class is the same as an on-campus class — expensive. However, since this is part of a degree program somewhat related to my job, my company will cover tuition. This leaves me only with the cost of books and the videos.

The first thing done in the class was for the people in the class to write a few things about themselves, answer some questions as an introduction to the class, and post it in a section available to all in the class. Thus, there is some good information available about the people in the class.

The people taking the class have a mixture of backgrounds, and are from various places. Many are on campus taking the course with their regular curriculum since they could not get an in-person class

when they wanted it. This class counts the same as an on campus class toward a degree, and also costs the same amount of money.

A number of people are located away from the campus, and many have been out of school for varying amounts of time. Some are new mothers taking classes from home. Some have a full time job, and are working on the course evenings and weekends, as I am doing. Some are currently unemployed. Some are on a BS degree program, and some are working toward obtaining the various computer certificates that RIT offers. Some are starting their courses, and some have taken other courses needed for the certification prior to this class. One person taking the class was not in the US. This particular class is made up of a diverse group.

I have found that my travel for my job did not interfere with the class. However, I have read some C++ programming chapters on an airplane. Since I have specific things to do by a certain deadline, I can plan my activities to get them

done. Also, there can be a lot of exceptions on the timing of things, when requests are made and reasons for the requests are given. For instance, the timing of taking my tests are subject to when they are sent, mailing time from New York, and my availability in town to take them.

I have nearly completed my first distance learning class, and am taking two more next term. I would recommend it to anyone considering a college course or wanting other training, and has a time or availability problem. After doing it once, this is my preferred way to take a college class. The internet can open up a lot of opportunities for people. It certainly is the wave of the future. I didn't think I would have the opportunity to learn computer knowledge in college, but due to the internet and other things coming together, doors have opened that I didn't know existed six months ago. We are living in an exciting time.

# 西 西

# **Internet Auction Web Site**

*by Rick Kucejko* 

**I**<br> **I** found an on-line computer<br>
auction site on the internet, at<br>
http://www.onsale.com/. It is<br>
called ONSALE. Good deals on found an on-line computer auction site on the internet, at http://www.onsale.com/. It is "not the latest" computer hardware and software are available. I found it to be worth the look. Below is how the site describes itself:

ONSALE is a new type of interactive retailing. Much more than an online store, it recreates in electronic form the fun and thrill of bidding at an auction, where prices and availability change in response to customers' actions.

ONSALE exploits the unique advantages of the online medium to create a new retailing format. By focusing on limited quantity goods, and offering them in a series of fast-action sales formats where prices and availability vary instantly in response to demand, ONSALE creates an entertaining and exciting experience.

ONSALE searches out unbeatable bargains on refurbished and close-out goods, and brings these deals to the online

### **THE WYSIWYG** December 1996

community. Orders placed through ONSALE are transmitted to the participating merchants, who process the orders and collect the payments.

You don't have to register or open an account to browse. Once connected, you can look through pictures and text describing a changing array of merchandise presently offered for sale.

To place an order or make a bid, you go to the web page for the item you are interested in, then click a "bid" or "buy" button on the screen and fill out a simple registration form.

 As bids are received, merchandise is sold, or prices change, the web pages are updated with the latest inventory and/or pricing information.

An account number is automatically set up for you when you place your first bid. ONSALE uses the Netscape Commercial Server which uses the HTTPS protocol to encrypt bids. Both Netscape and Microsoft Internet Explorer support this protocol. Approximately 99% of our customers place bids online.

I am interested in getting a color InkJet printer. Below are current (Nov. 18) items being auctioned. Also included are recent (Nov. 15) auction sale prices. On this site, these are hyperlinks to pages describing the merchandise being auctioned, and current high bids.

Currently Open Items #19595 Nov 18 New! Lexmark Winwriter 600 Laser Printer \$250.00 #19620 Nov 18 Lexmark Color Jetprinter 1020 \$95.00 #19992 Nov 18 New! Lexmark Optra R+ 1200 dpi, 16ppm, 4 MB Network Laser Printer \$650.00 #20131 Nov 18 Canon BJC-610 Color Bubble Jet Printer \$170.00 #19969 Nov 18 DEC colorwriter 520ic - Color Inkjet Printer! \$65.00 #19930 Nov 18 DECcolorwriter 120ic Color InkJet Printer \$49.00 #19616 Nov 18 DECwriter 100i Inkjet Printer \$55.00

#19823 Nov 18 Seiko Seikosha SP-1000

DotMatrix Serial Printer for PC \$75.00 #19914 Nov 18 Hewlett Packard LaserJet 4 Printer \$649.00

Winner's Circle (Last auction) #19313 Nov 15 QMS ColorScript 210 Network Color Printer-NEW! \$624.00 #19465 Nov 15 Hewlett Packard LaserJet IIIP Printer \$255.00 #19221 Nov 15 Hewlett Packard LaserJet III Printer \$449.00 #19224 Nov 15 Hewlett Packard LaserJet 4 Printer \$649.00 #18302 Nov 15 LEXMARK Color Jetprinter 1020 \$125.00 #19312 Nov 15 Canon BJC-610 Color Bubble Jet Printer \$270.00 #19078 Nov 15 DEC colorwriter 520ic - Color Inkjet Printer! \$145.00 #19153 Nov 15 DECcolorwriter 120ic Color InkJet Printer \$119.00 #18287 Nov 15 DECwriter 100i Inkjet Printer \$70.00 #19471 Nov 15 Seiko Seikosha SP-1000 DotMatrix Serial Printer for PC \$75.00

This an interesting site.

4 9 9 9 9

# **From the President**

### *(Continued from page 1)*

biggest gripe on the web is stagnant web sites. These are web sites that never change. Typically someone puts up a site to be able to advertise that they are at www.*whatever*.com. Then they never change it. In my opinion, if a site does not change every few weeks it is not worthy of a regular revisit. Interactive sites are the best because they always change.

The future, as I have heard it defined is that people will run software applications on the web. This means that instead of running your favorite word processor to write an article for the SHCC newsletter, you will run a Web Browser that will run a Java based word processor app. There is

already a very early version of Corel WordPerfect written as a Java app that can be test driven on the web. It is not feature rich, but proves this concept can be implemented. There is a new type of computer called a Network Computer (NC) that will only be able to connect to the Internet. It won't run a Windows Operating System, everything will be run from the Internet. Is this really the future? I think not, for the most part. Let me explain further.

I really feel there will be a blend of the net and local machine based software. My first reason for this prediction is that the web is not fast. The infrastructure is not there. It is already bogged down with file transfers, email, and web surfers. Add the net traffic for these so called browser apps and we will see things crawl. I have seen local area networks crawl when the load got bad and this was all within a building, not across the country and around the world. Granted that hardware will improve and the infrastructure will be upgraded. When this happens we will see the blending happen in a way that will make computers more friendly and powerful. The next wave of apps from the software companies are rumored to be web enabled. For instance, a few packages I have recently loaded have web sites built into the help menu. Selecting one of these options executes my web browser and takes me to the site dedicated to supporting this software. This is pretty cool and shows some good integration with the web.

The other reason I feel the web will not support all the software one

### **THE WYSIWYG DECEMBER 1996**

would need is the mobile users, laptop jockeys. A user will not always be connectable to the web. For instance, I get a lot accomplished on long driving trips and plane rides. My wife drives and I write programs, articles, play solitaire, etc. If this computer had to be connected to the web I would be hosed (don't tell my wife because she might fund these Net Computer companies). Predicting what the computer industry and the web will be like in a few years is almost impossible, but I will stick out my neck and say it will be better and more usable. I guess we will all have to see what happens.

I feel that *Intra*nets will be very successful and useful. These are company internal internets. These are self-contained networks where information is accessed using the same web browser that is used to access the web. The infrastructure I feel is so critical to the success of the web is controlled within a company and is only limited by the resources of the company. The company does not have to rely on the government or other companies that build the Internet infrastructure.

Well after all this I am hoping to put up a web page soon. I'll let you know how it goes in a future column.

Please note that the SIGs are taking off the month of December. Fear not though, all will continue in January.

Have a happy holiday if you are so inclined to celebrate one during

用 用 用

# **THE WYSIWYG** *CONSIGNATION CONSIGNATION* **December 1996**

# **Vendor Press Releases**

*by Jim Waldrop*

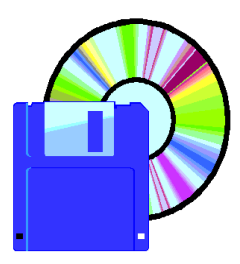

*T monthly column lists new vendor announcements and specials available to club*

*h i s* 

*members. If you are a club member, this feature alone can save you much more than the cost of your club dues.*

**NOTE: When contacting any of the companies listed in these press release summaries, always mention that you are a member of the** *Sterling Heights Computer Club* **and that the telephone number etc. was printed in our newsletter.** 

NOTE: See James Waldrop for

**Access Software Inc.** 1-800-800-4880 http://www.accesssoftware.com

Links LS Tour 1997 edition, golf simulation on 5 CDs.

New modes of play. In addition to Stroke Play, you can now choose from Match Play, Best Ball, and Skins. All Links Super VGA courses are completely compatible with the new Links LS. Up to eight players can compete over modem or network (2 stations only). Multiple views includes top view, side view, green view. A new control panel at the bottom of the screen has an easier interface.

# **Price \$79.95 SRP.**

# **Adobe Systems Inc.**

Rye Livingston, Manager, User Group Relations 1-800-833-6687 Fax 1-415-969-7987 rlivings@adobe.com AOl/eWorld: Adobe Rye http://www.adobe.com or view Adobe Magazine on-line at http://www.adobemag.com

Adobe Systems User Group Relations is pleased to introduce the NEW Adobe Internet User Group Web Publishing Program. This program includes Adobe applications that make publishing on the World Wide Web easy. With these Adobe products, designers and general users can create Web pages and sites, design Web graphics, and publish richly formatted electronic documents.

As a participant in this program, your user group will receive one copy each of Adobe PageMill, Adobe PhotoDeluxe, and Adobe Acrobat software—a package worth more than \$500—for only \$100.

Adobe PageMill software, the tool for producing Web pages, simplifies web page authoring by allowing you to create, edit, and update HTML pages in a WYSIWYG environment, with drag-and-drop intuitiveness that works with any Web server and any Web browser.

Adobe PhotoDeluxe software is a photo editing application for modifying and enhancing personal photos with step-by-step simplicity. Its easy-to-use interface and built-in templates walk you through fun and useful photo projects—from incorporating photographs into

your web page, to creating greeting cards and calendars, adding special effects, and removing that unwanted "red eye" effect. PhotoDeluxe software includes the GIF89A plug-in for easily exporting graphics to Web pages.

Adobe Acrobat 3.0 software is the fastest way to publish any document on your corporate Intranet, the Web, or CDROM. Acrobat gives you everything you need—Acrobat Exchange, Acrobat Distiller, Acrobat Catalog, and the new Acrobat Capture plug-in—-to create and distribute electronic documents that can be searched, hypertext linked, and even animated with QuickTime movies. Creating Adobe Portable Document Format(PDF) files from your favorite word processing software, business application, or desktop publishing program is as easy as printing, and the results look exactly like the originals. Acrobat lets you view and browse PDF files seamlessly within the leading Web browsers and even fill in visually rich, interactive PDF forms. With the Acrobat Capture plug-in, OCR is fast, easy, and efficient. You can instantly scan, import all the leading image formats, and convert any printed document or TIFF image to PDF. When CD-ROMs created with Acrobat software are uploaded to your Web site, all the links work automatically. No reauthoring is required.

The Adobe Product Sampler CD-ROM includes tryout versions of Adobe Photoshop, Adobe Premiere, Adobe Streamline, Adobe PageMaker, Adobe

FrameMaker and Adobe Persuasion for Macintosh and Windows, and of Adobe Illustrator, Adobe Dimensions, Adobe After Effects and Adobe PageMill for Macintosh. The disc includes tutorials, an on-screen demonstration movie of Adobe PhotoDeluxe, an interactive gallery of professionals' work, royalty-free stock images and clip art, free Type 1 typefaces and the Adobe Acrobat Reader.

# **Juno Online Services, L.P**

1-800-398-5866, Extension D e-mail pcug@offer.juno.com

**FREE** Internet e-mail service. Juno charges its members no fees of any sort. Instead, Juno will derive its revenues from interactive online advertising targeted to the needs and interests of its members, as well

as online market research and optional billable services. A Juno e-mail address offers the advantage of permanence. If you get your email through Juno, you can keep the same e-mail address even when you change online services, Internet access providers, phone companies, jobs, universities, or any other part of your life.

To use Juno, members dial into one of more than 200 local access numbers around the country. In regions where no local access number is available, members dial into a toll-free 800 number. **Call 1- 800-398-5866 ext. D, for free software.** 

# **Lotus Development Corp. and**

### **Stream Int'l**

1-800-888-4830 Fax 1-800-57-LOTUS http://www.lotus.com Lotus user group Web sitehttp://www.lotus.com/usergrp Lotus Notes Internet Cookbook http://www.iris.com

# **SmartSuite 96. User group members special upgrade price only \$135.**

SmartSuite 96 includes: Lotus 1-2-3 spreadsheet, Lotus Word Pro word processor, Lotus Approach database, Lotus Freelance Graphics, Lotus Organizer, and Lotus ScreenCam that lets you create and distribute on-screen movies.

Lotus Components are a set of small, task-focused, reusable

software modules that extend the capabilities of Lotus Notes Release 4. While working with the Lotus Component, the user remains in the familiar Notes environment, using the InfoBox, SmartIcons and the status bar.

### **Verity, Inc.**

1-415-960-7600 Fax 1-415-960-7698 home page: http://www.verity.com

Topic family of software tools and applications for searching, retrieving and filtering information across the Internet, enterprise and CD-ROM. The Topic products provide search, retrieval and categorization of archived information, as well as "real time" monitoring and filtering of information selected from dynamic text files or "live" information

有 有 有 有

Other Computer Clubs:

# **Apple P.I.E.**

Time: 1st working Monday 7:00PM Place: Jefferson Middle School, 29700 Rockwood Street, St. Clair Shores Reciprocating: Yes

## **Cue 80**

Time: 2nd Monday, 7:30PM Place: Intermediate School District Admin. Bldg; Range Road; Marysville (I-94 East to Exit #266; keep to right on exit ramp to Gratiot Avenue; I/8 mile to stop light, Range Road; turn left; 1/2 mile to I.S.D.; left into complex, first building on right) Reciprocating: Yes

### **MI Computer Users Group**

Time: 3rd Thursday, 7:00PM Place: South Lake HS, 21900 E. 9 Mile Road, St. Clair Shores, 585-2050 Reciprocating: No

# **Sarnia Computer Users Group**

Time: Last Wednesday, 7:30PM Place: St. Bartholomew Anglican Church; 718 Cathcart Blvd.; Sarnia; 519/542-3227 Reciprocating: Yes

# **South Eastern Michigan Computer Organization (SEMCO)**

Time: 2nd Sunday 1:00PM Place: Dodge Hall; Oakland University; 810/398-7560 Reciprocating: Yes

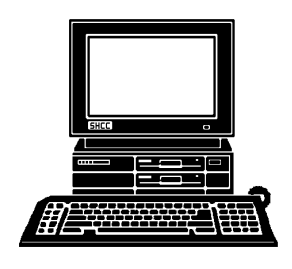

# **STERLING HEIGHTS COMPUTER CLUB**

PO Box 385 Sterling Heights, MI 48311-0385

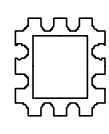

# DECEMBER **DECEMBER AT SHCC:** AT SHCC:

see what exciting new<br>technology is going to be available for the holiday for the Holidays". presenting "What is CompUSA will **available for technology is going to be see what exciting new for the Holidays". Come presenting "What is New CompUSA will be TUESDAY DEC 5 TUESDAY DEC 5**  Sterling Heights 38000 Utica Road, **Carpathia Club.** Carpathia Club Main Meeting. **Main Meeting.**  7:30PM at **7:30PM at**  38000 Utica Road,<br>Sterling Heights **the holiday**Come **New**  $\sigma$ 

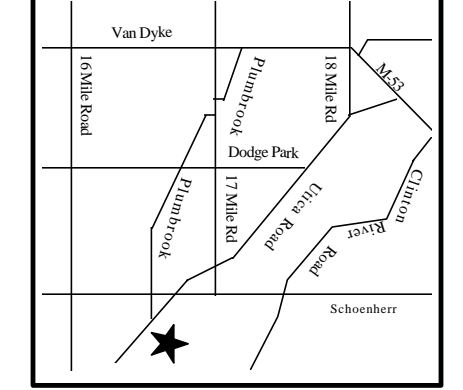

# MONDAY **MONDAY DECEMBER 9**  S**IGS**<br>SECEMBER 9

there will be a meeting this month. there will be a meeting this month. Communications SIG. Announcement at the main meeting if Communications SIG. Announcement at the main meeting if

meeting this month because of the Christmas holiday season. meeting this month because of the Christmas holiday season. There will be no Novice SIG meeting or Power Users SIG will be no Novice SIG meeting or Power Users SIG

# **FUTURE MEETINGS: FUTURE MEETINGS:**

# **JANUARY: JANUARY:**

Taxes on the Internet - Don VanSyckel Taxes on the Internet - Don VanSyckel

# **FEBRUARY: FEBRUARY:**

US Robotics (modems) US Robotics (modems)